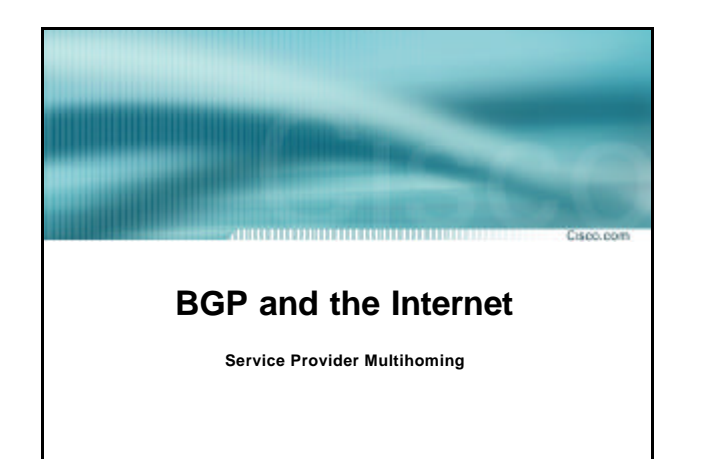

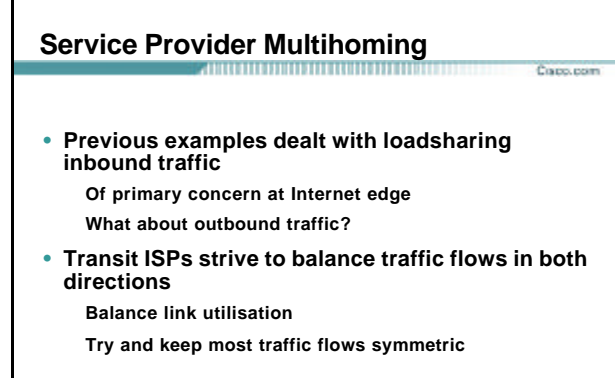

# **Service Provider Multihoming**

## • **Balancing outbound traffic requires inbound routing information**

**Common solution is "full routing table"**

## **Rarely necessary**

**Why use the "routing mallet" to try solve loadsharing problems?**

Copo.com

**"Keep It Simple" is often easier (and \$\$\$ cheaper) than carrying N-copies of the full routing table**

Cisco ISP Workshops © 2003, Cisco Systems, Inc. All rights reserved. 3

#### **Service Provider Multihoming MYTHS!!** Copo, com • **Common MYTHS** • **1: You need the full routing table to multihome**

Cisco ISP Workshops © 2003, Cisco Systems, Inc. All rights reserved. 2

- **People who sell router memory would like you to believe this Only true if you are a transit provider Full routing table can be a significant hindrance to multihoming**
- **2: You need a BIG router to multihome Router size is related to data rates, not running BGP In reality, to multihome, your router needs to: Have two interfaces,**
	- **Be able to talk BGP to at least two peers, Be able to handle BGP attributes,**
	- **Handle at least one prefix**

## • **3: BGP is complex**

**In the wrong hands, yes it can be! Keep it Simple!**

Cisco ISP Workshops © 2003, Cisco Systems, Inc. All rights reserved. 4

# **Service Provider Multihoming**

## • **Examples**

- **One upstream, one local peer One upstream, local exchange point Two upstreams, one local peer**
- **Tier-1 and regional upstreams, with local peers Disconnected Backbone**
- **IDC Multihoming**
- **All examples require BGP and a public ASN**

Cisco ISP Workshops © 2003, Cisco Systems, Inc. All rights reserved. 5  $\,$  5  $\,$  5  $\,$  5  $\,$  5  $\,$  5  $\,$  5  $\,$  5  $\,$  5  $\,$  5  $\,$  5  $\,$  5  $\,$  5  $\,$  5  $\,$  5  $\,$  5  $\,$  5  $\,$  5  $\,$  5  $\,$  5  $\,$  5  $\,$  5  $\,$ 

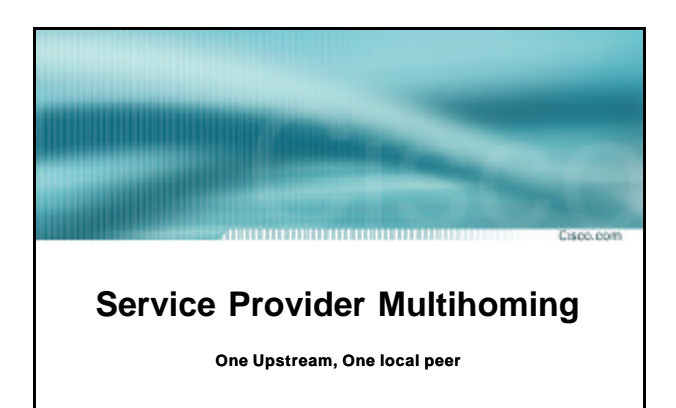

## **One Upstream, One Local Peer**

- **Very common situation in many regions of the Internet**
- **Connect to upstream transit provider to see the "Internet"**
- **Connect to the local competition so that local traffic stays local**

**Saves spending valuable \$ on upstream transit costs for local traffic**

Cisco ISP Workshops © 2003, Cisco Systems, Inc. All rights reserved. 7

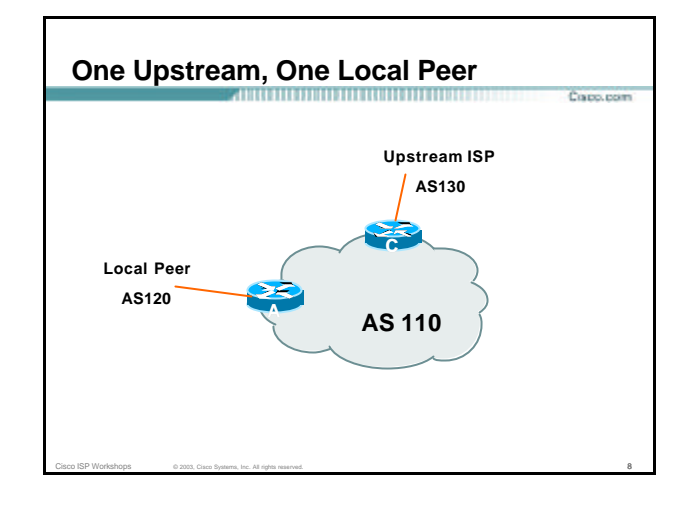

Capo.com

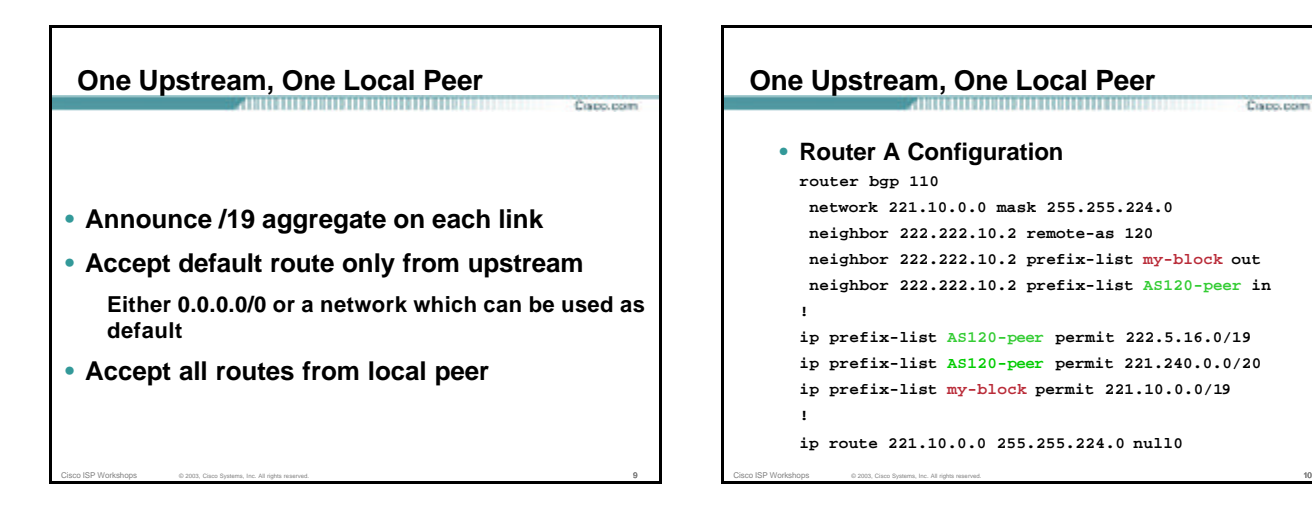

Capp.com

**Cours room** 

# **One Upstream, One Local Peer**

```
• Router A – Alternative Configuration
  router bgp 110
   network 221.10.0.0 mask 255.255.224.0
   neighbor 222.222.10.2 remote-as 120
   neighbor 222.222.10.2 prefix-list my-block out
   neighbor 222.222.10.2 filter-list 10 in
  !
  ip as-path access-list 10 permit ^(120_)+$
  !
  ip prefix-list my-block permit 221.10.0.0/19
  !
  ip route 221.10.0.0 255.255.224.0 null0
```
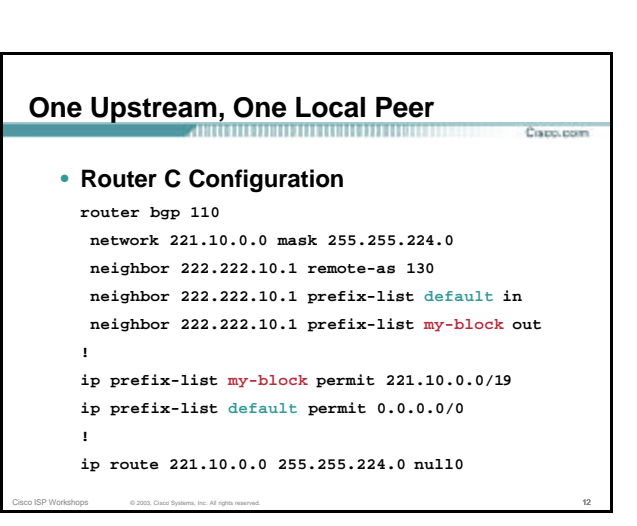

# **One Upstream, One Local Peer**

• **Two configurations possible for Router A Filter-lists assume peer knows what they are doing Prefix-list higher maintenance, but safer**

Corp. room

**Some ISPs use both**

• **Local traffic goes to and from local peer, everything else goes to upstream**

Cisco ISP Workshops © 2003, Cisco Systems, Inc. All rights reserved. 13

**GRANTING** 

# **Service Provider Multihoming**

**One Upstream, Local Exchange Point**

Cisco ISP Workshops © 2003, Cisco Systems, Inc. All rights reserved. 14

#### **One Upstream, Local Exchange Point** Corp.com

- **Very common situation in many regions of the Internet**
- **Connect to upstream transit provider to see the "Internet"**
- **Connect to the local Internet Exchange Point so that local traffic stays local Saves spending valuable \$ on upstream transit costs for local traffic**

Cisco ISP Workshops © 2003, Cisco Systems, Inc. All rights reserved. 15

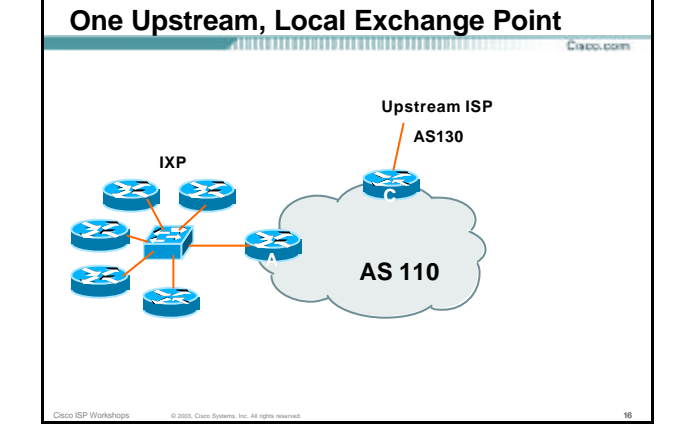

### **One Upstream, Local Exchange Point** Capo.com

- **Announce /19 aggregate to every neighbouring AS**
- **Accept default route only from upstream Either 0.0.0.0/0 or a network which can be used as default**

Cisco ISP Workshops © 2003, Cisco Systems, Inc. All rights reserved. 17

• **Accept all routes from IXP peers**

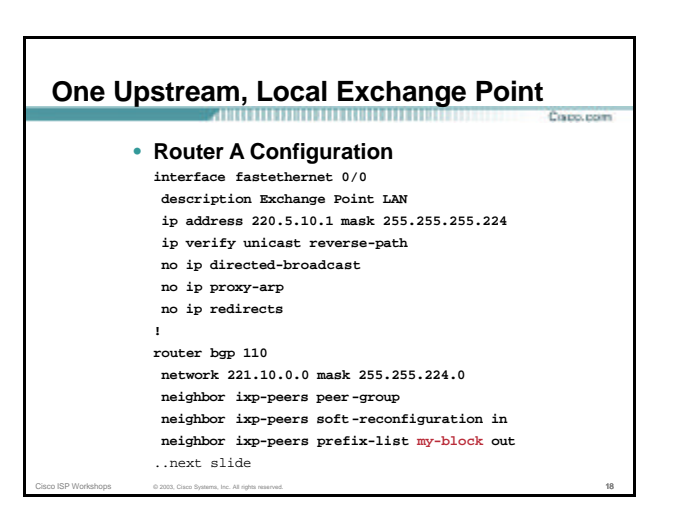

## **One Upstream, Local Exchange Point Cours room neighbor 220.5.10.2 remote-as 100 neighbor 222.5.10.2 peer-group ixp-peers neighbor 222.5.10.2 prefix-list peer100 in neighbor 220.5.10.3 remote-as 101**

**neighbor 222.5.10.3 peer-group ixp-peers neighbor 222.5.10.3 prefix-list peer101 in neighbor 220.5.10.4 remote-as 102 neighbor 222.5.10.4 peer-group ixp-peers neighbor 222.5.10.4 prefix-list peer102 in neighbor 220.5.10.5 remote-as 103 neighbor 222.5.10.5 peer-group ixp-peers neighbor 222.5.10.5 prefix-list peer103 in**

Cisco ISP Workshops © 2003, Cisco Systems, Inc. All rights reserved. 19

..next slide

# **One Upstream, Local Exchange Point Processing ip route 221.10.0.0 255.255.224.0 null0 ! ip prefix-list my-block permit 221.10.0.0/19**

**ip prefix-list peer100 permit 222.0.0.0/19 ip prefix-list peer101 permit 222.30.0.0/19 ip prefix-list peer102 permit 222.12.0.0/19 ip prefix-list peer103 permit 222.18.128.0/19 !**

Cisco ISP Workshops © 2003, Cisco Systems, Inc. All rights reserved. 20 **20 20 20 20 20 20 20 20 20 20 20 20 20** 

### **One Upstream, Local Exchange Point** Copo, com

- **Router C Configuration router bgp 110 network 221.10.0.0 mask 255.255.224.0 neighbor 222.222.10.1 remote-as 130**
	- **neighbor 222.222.10.1 prefix-list default in neighbor 222.222.10.1 prefix-list my-block out !**

Cisco ISP Workshops © 2003, Cisco Systems, Inc. All rights reserved. 21

- **ip prefix-list my-block permit 221.10.0.0/ 19 ip prefix-list default permit 0.0.0.0/0**
- **!**
- **ip route 221.10.0.0 255.255.224.0 null0**

#### **One Upstream, Local Exchange Point** Corp. com

- **Note Router A configuration Prefix-list higher maintenance, but safer uRPF on the FastEthernet interface**
- **IXP traffic goes to and from local IXP, everything else goes to upstream**

Cisco ISP Workshops © 2003, Cisco Systems, Inc. All rights reserved. 22 and 23 and 23 and 22 and 22 and 22 and 22 and 22 and 22 and 22 and 22 and 22 and 22 and 22 and 22 and 22 and 22 and 22 and 22 and 22 and 22 and 22 and

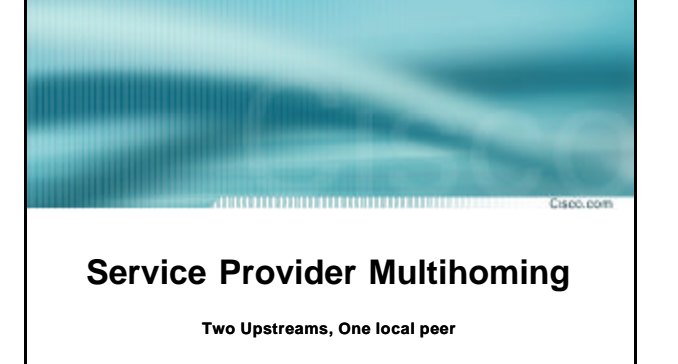

Cisco ISP Workshops  $\circ$  2003, Cisco Systems, Inc. All rights reserved. 23

# **Two Upstreams, One Local Peer** Capo.com • **Connect to both upstream transit providers to see the "Internet" Provides external redundancy and diversity – the reason to multihome** • **Connect to the local peer so that local traffic stays local Saves spending valuable \$ on upstream transit costs for local traffic**

Cisco ISP Workshops © 2003, Cisco Systems, Inc. All rights reserved. 24 24 22 22 22 23 24 25 26 27 28 29 29 20

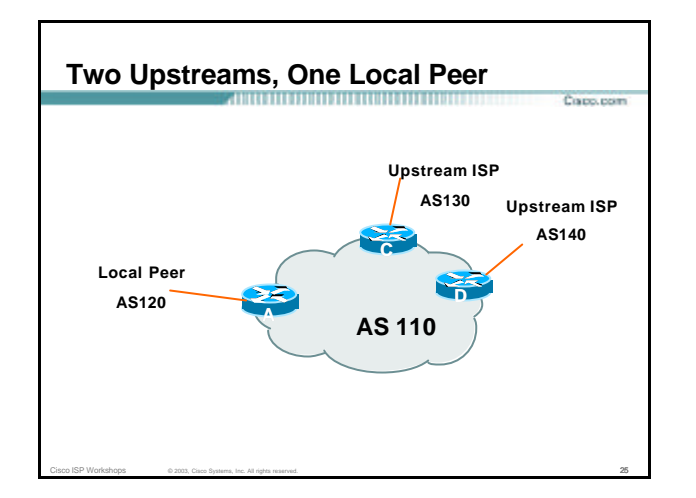

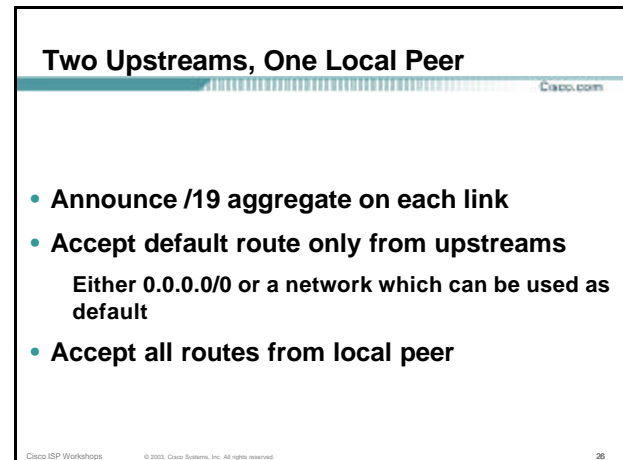

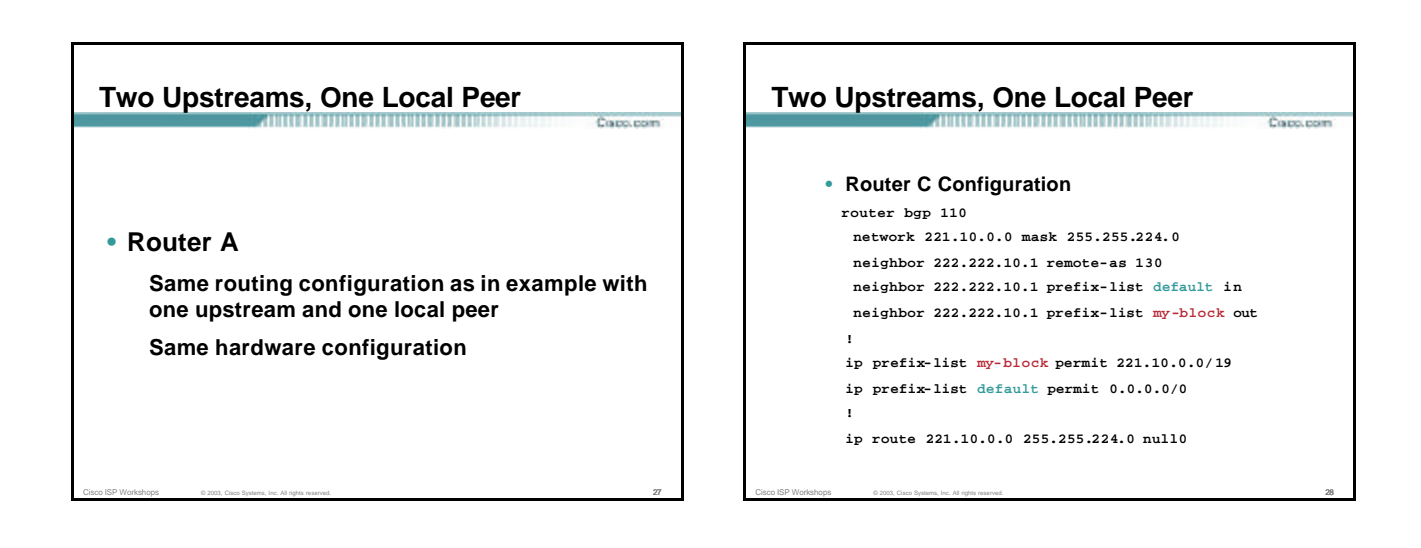

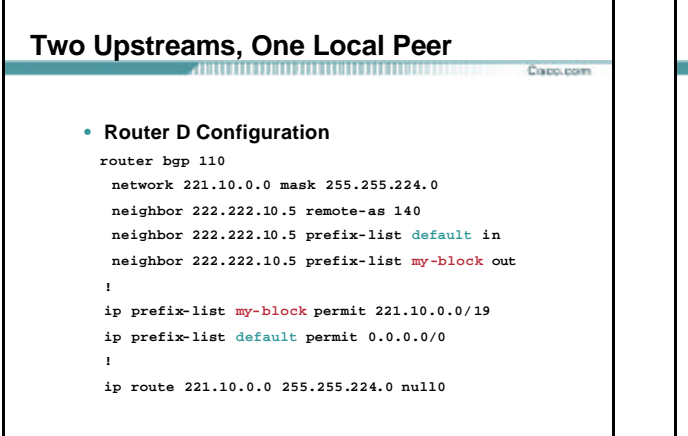

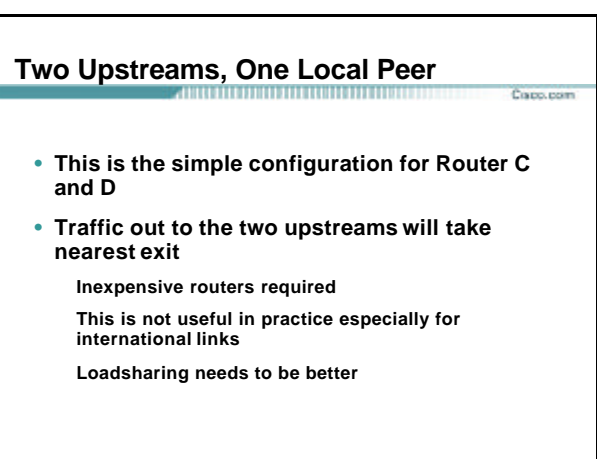

## **Two Upstreams, One Local Peer**

• **Better configuration options:**

**Accept full routing from both upstreams Expensive & unnecessary!**

Cisco ISP Workshops © 2003, Cisco Systems, Inc. All rights reserved. 31

**Accept default from one upstream and some routes from the other upstream**

Corp. room

Capp.com

**The way to go!** 

## **Two Upstreams, One Local Peer Full Routes** Course record • **Router C Configuration router bgp 110 network 221.10.0.0 mask 255.255.224.0 neighbor 222.222.10.1 remote-as 130 neighbor 222.222.10.1 prefix-list rfc1918 -deny in neighbor 222.222.10.1 prefix-list my-block out neighbor 222.222.10.1 route-map AS130-loadshare in ! ip prefix-list my-block permit 221.10.0.0/ 19 ! See earlier presentation for RFC1918 list** ..next slide

Cisco ISP Workshops © 2003, Cisco Systems, Inc. All rights reserved. 32 and 32 and 32 and 32 and 32 and 32 and 32 and 32 and 32 and 32 and 32 and 32 and 32 and 32 and 32 and 32 and 32 and 32 and 32 and 32 and 33 and 33 and

## **Two Upstreams, One Local Peer Full Routes** Copo.com **ip route 221.10.0.0 255.255.224.0 null0 ! ip as-path access-list 10 permit ^(130\_)+\$ ip as-path access-list 10 permit ^(130\_)+\_[0 -9]+\$ ! route-map AS130-loadshare permit 10 match ip as-path 10 set local -preference 120 route-map AS130-loadshare permit 20 set local -preference 80**

Cisco ISP Workshops © 2003, Cisco Systems, Inc. All rights reserved. 33

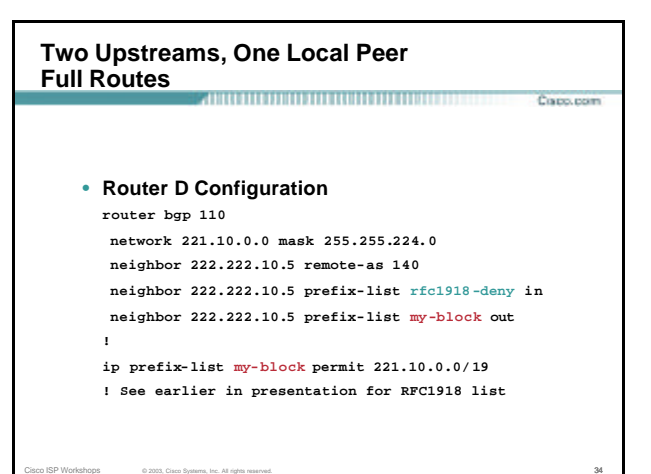

#### **Two Upstreams, One Local Peer Full Routes**

• **Router C configuration:**

**!**

**Accept full routes from AS130**

**Tag prefixes originated by AS130 and AS130's neighbouring ASes with local preference 120**

**Traffic to those ASes will go over AS130 link**

**Remaining prefixes tagged with local preference of 80 Traffic to other all other ASes will go over the link to AS140**

Cisco ISP Workshops © 2003, Cisco Systems, Inc. All rights reserved. 35

• **Router D configuration same as Router C without the route -map**

## **Two Upstreams, One Local Peer Full Routes**

Cisco.com

### • **Full routes from upstreams**

**Expensive – needs lots of memory and CPU**

**Need to play preference games**

**Previous example is only an example – real life will need improved fine-tuning!**

**Previous example doesn't consider inbound traffic – see earlier in presentation for examples**

Cisco ISP Workshops © 2003, Cisco Systems, Inc. All rights reserved. 36 and the control of the control of the control of the control of the control of the control of the control of the control of the control of the control

## **Two Upstreams, One Local Peer Partial Routes** Course record • **Router C Configuration router bgp 110 network 221.10.0.0 mask 255.255.224.0 neighbor 222.222.10.1 remote-as 130 neighbor 222.222.10.1 prefix-list rfc1918-nodef-deny in neighbor 222.222.10.1 prefix-list my-block out neighbor 222.222.10.1 filter-list 10 in neighbor 222.222.10.1 route-map tag-default-low in !** ..next slide

Cisco ISP Workshops © 2003, Cisco Systems, Inc. All rights reserved. 37

### **Two Upstreams, One Local Peer Partial Routes** Course record **ip prefix-list my-block permit 221.10.0.0/ 19 ip prefix-list default permit 0.0.0.0/0 ! ip route 221.10.0.0 255.255.224.0 null0 ! ip as-path access-list 10 permit ^(130\_)+\$ ip as-path access-list 10 permit ^(130\_)+\_[0-9]+\$ ! route-map tag-default-low permit 10 match ip address prefix-list default set local-preference 80 route-map tag-default-low permit 20 !**

Cisco ISP Workshops © 2003, Cisco Systems, Inc. All rights reserved. 38

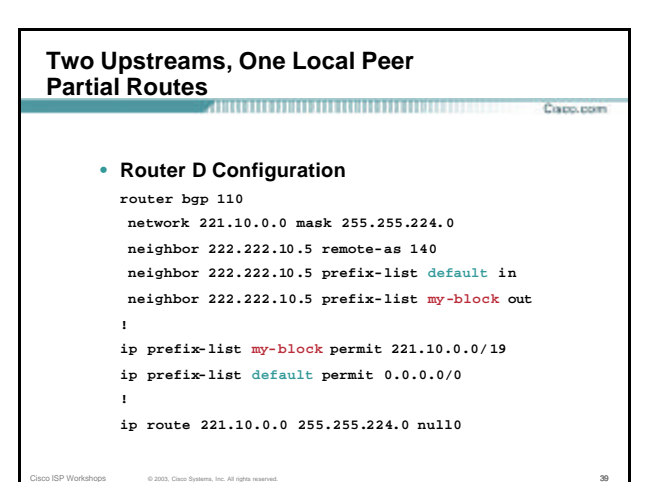

# **Two Upstreams, One Local Peer Partial Routes** Copo, com • **Router C configuration: Accept full routes from AS130 (or get them to send less) Filter ASNs so only AS130 and AS130's neighbouring ASes are accepted Allow default, and set it to local preference 80 Traffic to those ASes will go over AS130 link Traffic to other all other ASes will go over the link to AS140 If AS140 link fails, backup via AS130 – and vice-versa**

Cisco ISP Workshops © 2003, Cisco Systems, Inc. All rights reserved. 40 and the control of the control of the control of the control of the control of the control of the control of the control of the control of the control

#### **Two Upstreams, One Local Peer Partial Routes**

### • **Partial routes from upstreams**

**Not expensive – only carry the routes necessary for loadsharing**

Copp.com

**Need to filter on AS paths**

**Previous example is only an example – real life will need improved fine-tuning!**

**Previous example doesn't consider inbound traffic – see earlier in presentation for examples**

Cisco ISP Workshops © 2003, Cisco Systems, Inc. All rights reserved. 41

# **Two Upstreams, One Local Peer**

## • **When upstreams cannot or will not announce default route**

**Because of operational policy against using "default-originate" on BGP peering**

Copp.com

**Solution is to use IGP to propagate default from the edge/peering routers**

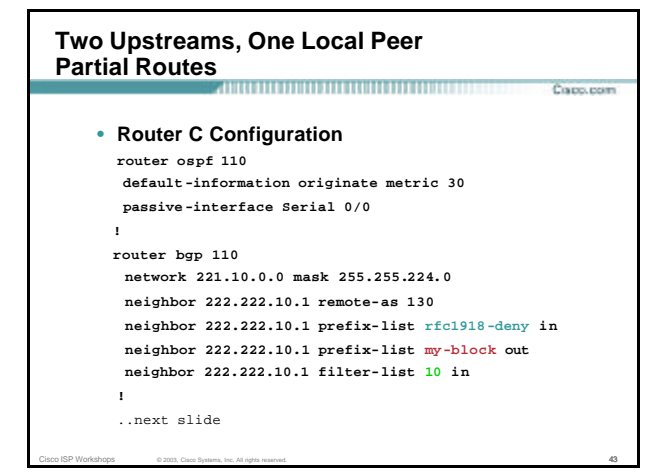

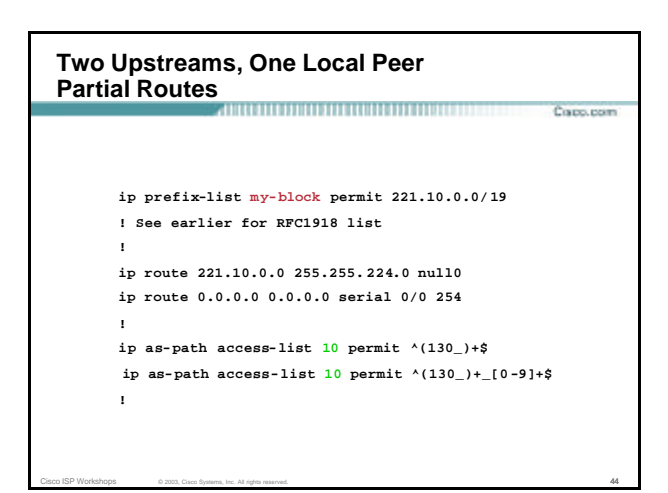

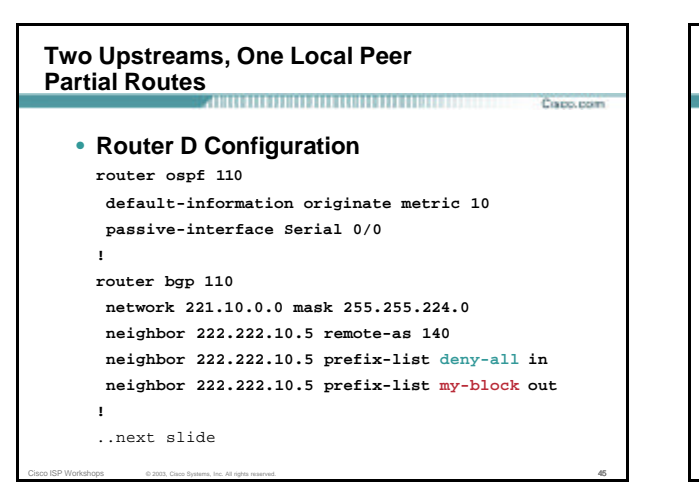

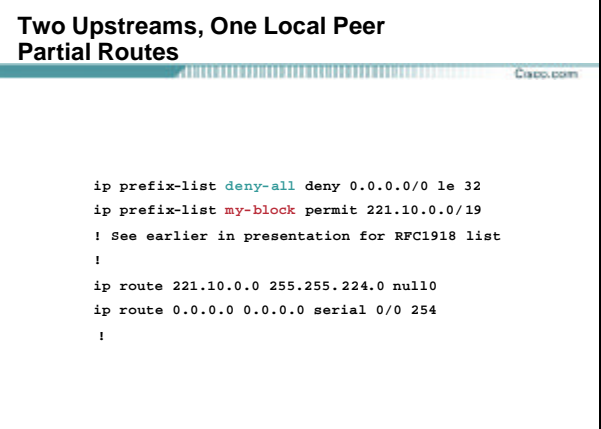

#### **Two Upstreams, One Local Peer Partial Routes**

### • **Partial routes from upstreams**

**Use OSPF to determine outbound path**

**Router D default has metric 10 – primary outbound path**

**Router C default has metric 30 – backup outbound path**

Capp.com

**Serial interface goes down, static default is removed from routing table, OSPF default withdrawn**

Cisco ISP Workshops © 2003, Cisco Systems, Inc. All rights reserved. 47

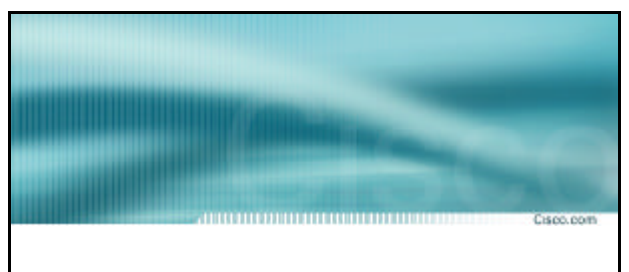

# **Service Provider Multihoming**

**Two Tier-1 upstreams, two regional upstreams, and local peers** 

Cisco ISP Workshops  $\qquad \qquad \circ$  2003, Cisco Systems, Inc. All rights reserved.  $48$ 

#### **Tier-1 & Regional Upstreams, Local Peers** a<br>Prime provinci

- **This is a complex example, bringing together all the concepts learned so far**
- **Connect to both upstream transit providers to see the "Internet"**
- **Provides external redundancy and diversity – the reason to multihome** • **Connect to regional upstreams Hopefully a less expensive and lower latency view of the regional internet than is available through upstream transit provider**
- **Connect to private peers for local peering purposes**
- **Connect to the local Internet Exchange Point so that local traffic stays local**

Cisco ISP Workshops © 2003, Cisco Systems, Inc. All rights reserved. 49 **Saves spending valuable \$ on upstream transit costs for local traffic**

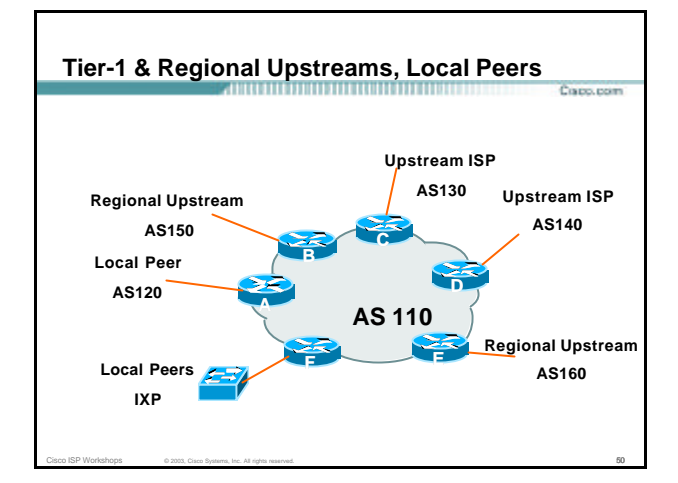

#### **Tier-1 & Regional Upstreams, Local Peers** Company

- **Announce /19 aggregate on each link**
- **Accept partial/default routes from upstreams For default, use 0.0.0.0/0 or a network which can be used as default**
- **Accept all routes from local peer**
- **Accept all partial routes from regional upstreams**
- **This is more complex, but a very typical scenario**

Cisco ISP Workshops © 2003, Cisco Systems, Inc. All rights reserved. 51

## **Tier-1 & Regional Upstreams, Local Peers Detail**

• **Router A – local private peer Accept all (local) routes Local traffic stays local Use prefix and/or AS-path filters Use local preference (if needed)**

Copo, com

• **Router F – local IXP peering Accept all (local) routes Local traffic stays local Use prefix and/or AS-path filters**

Cisco ISP Workshops © 2003, Cisco Systems, Inc. All rights reserved. 52 (Section 2004) 52 (Section 2004) 52 (Section 2004) 52

#### **Tier-1 & Regional Upstreams, Local Peers Detail** Corpo, port

```
• Router B – regional upstream
```

```
They provide transit to Internet, but longer AS path 
than Tier-1s
Accept all regional routes from them
  e.g. ^150_[0-9]+$
```
**Ask them to send default, or send a network you can use as default**

- **Set local pref on "default" to 60**
- **Will provide backup to Internet only when direct Tier-1 links go down**

Cisco ISP Workshops © 2003, Cisco Systems, Inc. All rights reserved. 53

#### **Tier-1 & Regional Upstreams, Local Peers Detail** Copp.com

• **Router E – regional upstream**

```
They provide transit to Internet, but longer AS path 
than Tier-1s
```

```
Accept all regional routes from them
```

```
e.g. ^160_[0-9]+$
```
**Ask them to send default, or send a network you can use as default**

**Set local pref on "default" to 70**

**Will provide backup to Internet only when direct Tier-1 links go down**

#### **Tier-1 & Regional Upstreams, Local Peers Detail** Corp. com

• **Router C – first Tier-1 Accept all their customer and AS neighbour routes from them e.g. ^130\_[0-9]+\$**

**Ask them to send default, or send a network you can use as default**

**Set local pref on "default" to 80 Will provide backup to Internet only when link to second Tier-1 goes down**

Cisco ISP Workshops © 2003, Cisco Systems, Inc. All rights reserved. 55

#### **Tier-1 & Regional Upstreams, Local Peers Detail** Corp. com

• **Router D – second Tier-1**

**Ask them to send default, or send a network you can use as default**

**This has local preference 100 by default**

**All traffic without any more specific path will go out this way**

Cisco ISP Workshops © 2003, Cisco Systems, Inc. All rights reserved. 56  $56$ 

#### **Tier-1 & Regional Upstreams, Local Peers Summary** Copo.com

- **Local traffic goes to local peer and IXP**
- **Regional traffic goes to two regional upstreams**
- **Everything else is shared between the two Tier-1s**
- **To modify loadsharing tweak what is heard from the two regionals and the first Tier-1 Best way is through modifying the AS-path filter**

Cisco ISP Workshops © 2003, Cisco Systems, Inc. All rights reserved. 57

# **Tier-1 & Regional Upstreams, Local Peers**

• **What about outbound announcement strategy? This is to determine incoming traffic flows /19 aggregate must be announced to everyone!**

Corp. com

**/20 or /21 more specifics can be used to improve or modify loadsharing**

Cisco ISP Workshops © 2003, Cisco Systems, Inc. All rights reserved. 58

**See earlier for hints and ideas**

#### **Tier-1 & Regional Upstreams, Local Peers** Copp, com

- **What about unequal circuit capacity? AS-path filters are very useful**
- **What if upstream will only give me full routing table or nothing**
	- **AS-path and prefix filters are very useful**

Cisco ISP Workshops © 2003, Cisco Systems, Inc. All rights reserved. 59

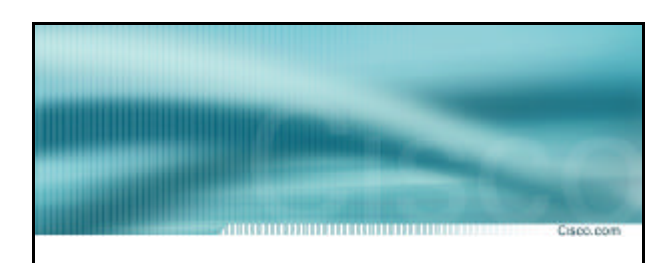

# **Service Provider Multihoming**

**Disconnected Backbone**

Cisco ISP Workshops © 2003, Cisco Systems, Inc. All rights reserved. 60 Cisco Systems of Contract City of Contract City of Contract City of Contract City of Contract City of Contract City of Contract City of Contract City

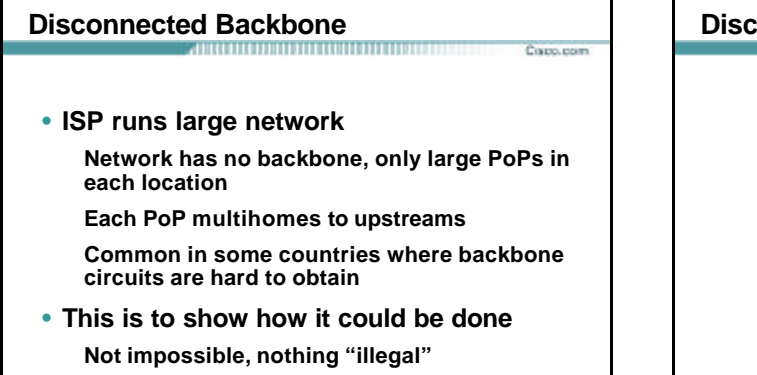

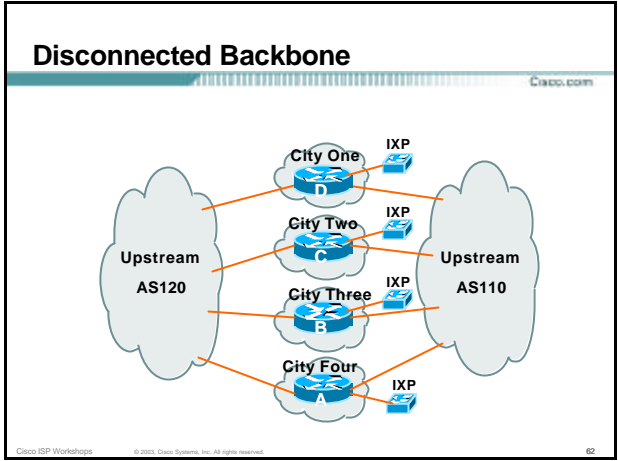

# **Disconnected Backbone** Copo.com **router bgp 100** • **Works with one AS number Not four – no BGP loop detection problem** • **Each city operates as separate network Uses defaults and selected leaked prefixes for loadsharing Peers at local exchange point !**

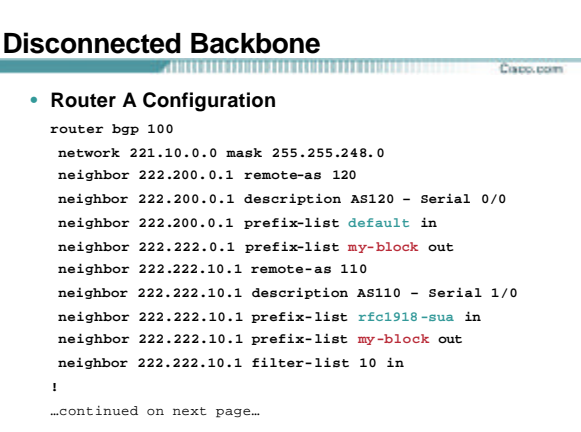

Cisco ISP Workshops © 2003, Cisco Systems, Inc. All rights reserved. 64

# **Disconnected Backbone**

```
Copp.com
ip prefix-list my-block permit 221.10.0.0/21
ip prefix-list default permit 0.0.0.0/0
!
ip as-path access-list 10 permit ^(110_)+$
ip as-path access-list 10 permit ^(110_)+_[0-9]+$
!…etc to achieve outbound loadsharing
!
ip route 0.0.0.0 0.0.0.0 Serial 1/0 250
ip route 221.10.0.0 255.255.248.0 null0
!
```
Cisco ISP Workshops © 2003, Cisco Systems, Inc. All rights reserved. 65

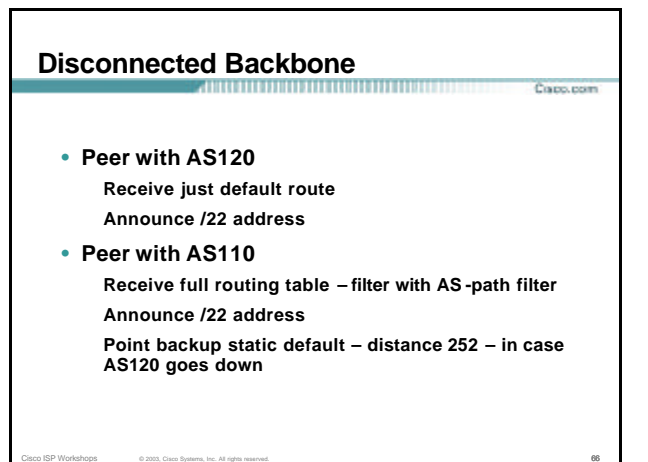

# **Disconnected Backbone**

• **Default ensures that disconnected parts of AS100 are reachable**

**Cours reas** 

Copo.com

Corpo, port

**Static route backs up AS120 default No BGP loop detection – relying on default route**

• **Do not announce /19 aggregate No advantage in announcing /19 and could lead to problems**

Cisco ISP Workshops © 2003, Cisco Systems, Inc. All rights reserved. 67

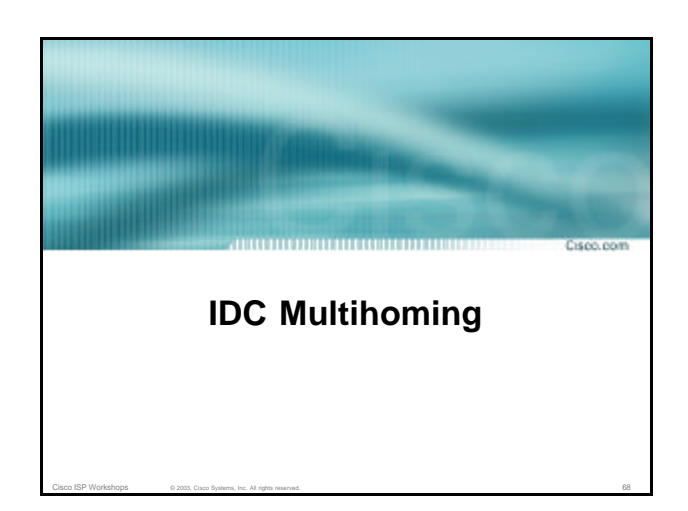

## **IDC Multihoming**

• **IDCs typically are not registry members so don't get their own address block**

,,,,,,,,,,,,,,,,,,,,,,,,,,,

**Situation also true for small ISPs and "Enterprise Networks"**

• **Smaller address blocks being announced Address space comes from both upstreams Should be apportioned according to size of circuit to upstream**

Cisco ISP Workshops  $\circ$  2003, Cisco Systems, Inc. All rights reserved. 69

• **Outbound traffic paths matter**

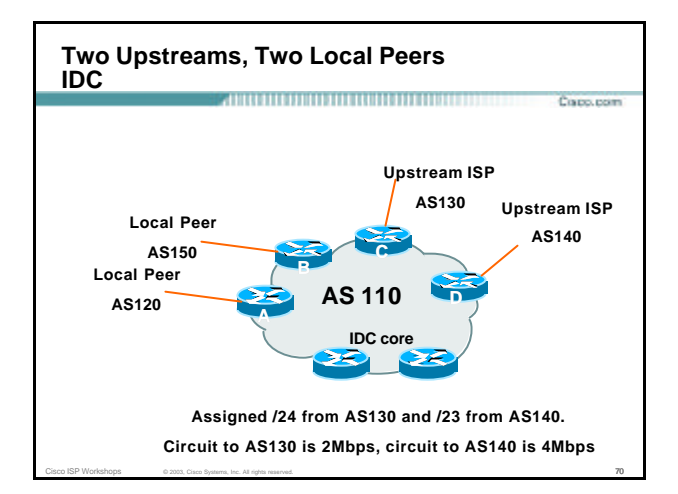

# **IDC Multihoming**

# • **Router A and B configuration**

**In: Should accept all routes from AS120 and AS150**

,,,,,,,,,,,,,,,,,,,,,,,,,

**Out: Should announce all address space to AS120 and AS150**

Cisco ISP Workshops © 2003, Cisco Systems, Inc. All rights reserved. **71** 

**Straightforward**

#### **IDC Multihoming**

- **Router C configuration**
	- **In: Accept partial routes from AS130 e.g. ^130\_[0-9]+\$**
	- **In: Ask for a route to use as default**

**set local preference on default to 80**

 $Cisco$  ISP Workshops  $\qquad \qquad \circ$  2003, Cisco Systems, Inc. All rights reserved.  $72$ 

**Out: Send /24, and send /23 with AS-PATH prepend of one AS**

Copp, com

# **IDC Multihoming**

• **Router D configuration**

**In: Ask for a route to use as default**

**Leave local preference of default at 100**

Cisco ISP Workshops © 2003, Cisco Systems, Inc. All rights reserved. **73** 

**Out: Send /23, and send /24 with AS-PATH prepend of one AS**

Corp. room

Copo.com

# **IDC Multihoming**

#### **Fine Tuning**

• **For local fine tuning, increase circuit capacity Local circuits usually are cheap Otherwise…**

Course record

Copp.com

• **For longer distance fine tuning**

**In: Modify as-path filter on Router C**

**Out: Modify as-path prepend on Routers C and D Outbound traffic flow is usual critical for an IDC so inbound policies need to be carefully thought out**

Cisco ISP Workshops © 2003, Cisco Systems, Inc. All rights reserved. **74 74** 

## **IDC Multihoming Other Details**

- **Redundancy Circuits are terminated on separate routers**
- **Apply thought to address space use Request from both upstreams Utilise address space evenly across IDC Don't start with /23 then move to /24 – use both**

Cisco ISP Workshops © 2003, Cisco Systems, Inc. All rights reserved. **75** 

**blocks at the same time in the same proportion Helps with loadsharing – yes, really!**

**IDC Multihoming Other Details** 

## • **What about failover?**

**/24 and /23 from upstreams' blocks announced to the Internet routing table all the time**

## **No obvious alternative at the moment**

**Conditional advertisement can help in steady state, but subprefixes still need to be announced in failover condition**

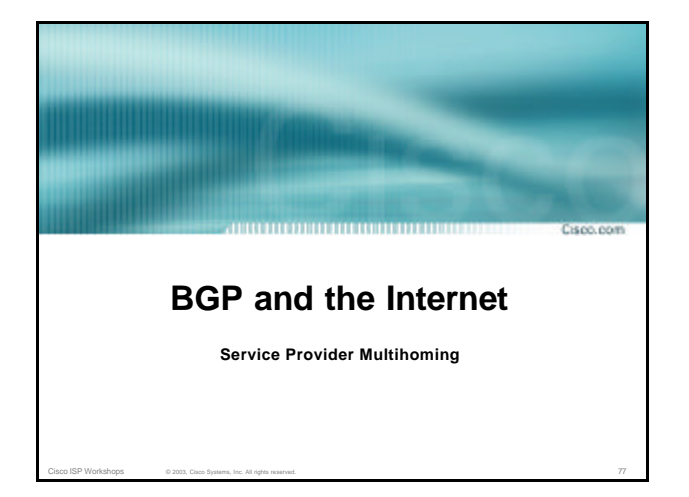